## **COMP4702/COMP7703 - Machine Learning**

## **Prac 11 – Bayesian Learning and Gaussian Processes**

Aims risepaper:

- To complement lecture material in understanding the principles of inference with Bayesian  $\mathcal{L}$ networks.
- To gain experience with implementing Bayesian inference and Gaussian Processes in software.
- To produce some assessable work for this subject.

**Q1:** Implement Bayesian learning for the case where the data is 1D (i.e. a single continuous variable) and the data is assumed to follow a Gaussian distribution with known/constant variance (i.e. the example in Alpaydin, Section 16.3.1 and discussed in lectures). Specifically, your code should use the third column from the Iris dataset and produce a graph of the model prior and posterior distributions. Add the data as well: this is essentially reproducing Fig.16.3 from Alpaydin, plotting the data instead of  $p(x|\mu)$ . It should look something like this:

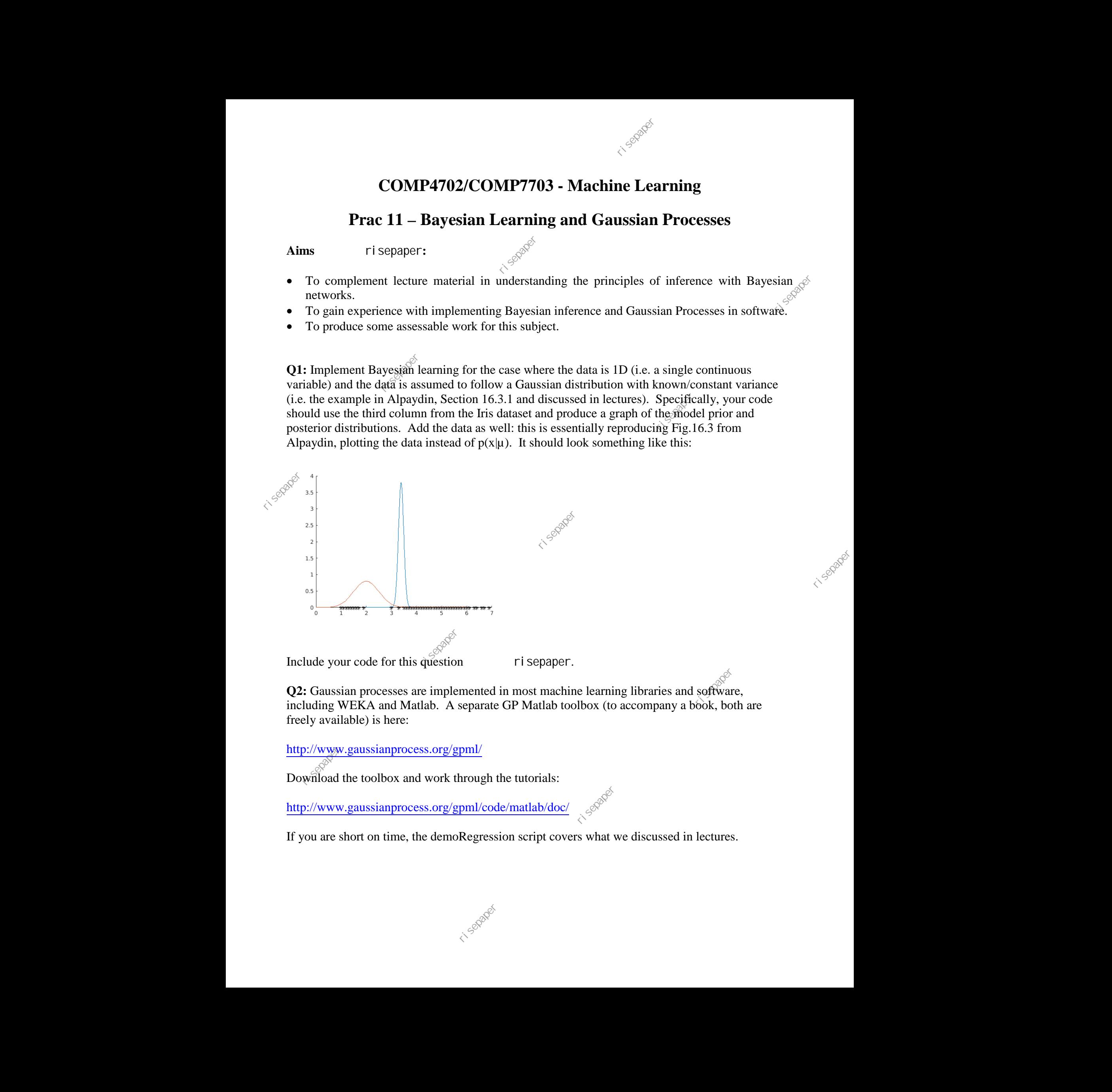

Include your code for this question risepaper.

**Q2:** Gaussian processes are implemented in most machine learning libraries and software, including WEKA and Matlab. A separate GP Matlab toolbox (to accompany a book, both are freely available) is here: s and software,<br>ny a book, both are

<http://www.gaussianprocess.org/gpml/>

Download the toolbox and work through the tutorials:

<http://www.gaussianprocess.org/gpml/code/matlab/doc/>

If you are short on time, the demoRegression script covers what we discussed in lectures.